## How to compare products 1/2

| «                  |                                                                     | Enter a part number, type number, | title or document details              |                   |                    | <ul> <li>Log in to your user account → Go to "My account"</li> <li>→ Enter the desired part number or the title of the</li> </ul> |
|--------------------|---------------------------------------------------------------------|-----------------------------------|----------------------------------------|-------------------|--------------------|----------------------------------------------------------------------------------------------------|
| SPECIAL & AUXILIAR | RY TOOLS DOWNLOADS                                                  | SERVICE & SUPPORT                 | EXPERT NETWORK                         | FAQ               | TRAINING           | part                                                                                                    |
| <b>GC</b>          | K0.<br>Reman. Desiccant Cartridge<br>Saleable to the IAM<br>Compare | IAM p/n: K0                       | List Price<br>Net Price<br>Core Charge | EUR<br>EUR<br>EUR | Check Availability | <ul> <li>Then click on the items you want to compare → "Compare"</li> <li>You can compare up to 4 part numbers</li> </ul>         |
| CC                 | K039454<br>Desiccant Cartridge<br>Saleable to the IAM               | IAM p/n: K0                       | List Price<br>Net Price<br>Core Charge | EUR<br>EUR<br>EUR | Check Availability |                                                                                                    |
|                    | K039455X00<br>Reman. Desiccant Cartridge<br>Saleable to the IAM     | IAM p/n: K0                       | List Price<br>Net Price<br>Core Charge | EUR<br>EUR<br>EUR | Check Availability |                                                                                                    |

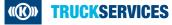

## How to compare products 2/2

| You can compare up to 4 par        | t numbers                   |                     |                            | ADD |
|------------------------------------|-----------------------------|---------------------|----------------------------|-----|
| Product Image                      |                             |                     |                            |     |
|                                    | Remove                      | 💓 Add to cart       | Remove                     |     |
| Net Price                          | UR                          | EUR                 | EUR                        |     |
| ist Price                          | 68.00 EUR                   | UR                  | EUR                        |     |
| ore Charges                        | 0.00 EUR                    | 0:00 EUR            | 0.00 EUR                   |     |
| Part Number                        | ко:                         | Kū.                 | KO                         |     |
| lescription                        | Remain. Desiccant Cartridge | Desiccant Cartridge | Reman. Desiccant Cartridge |     |
| iales Status                       | Saleable to the IAM         | Saleable to the IAM | Saleable to the IAM        |     |
| Aftermarket part number            | K039453X00                  | K039454             | K039455X00                 |     |
| Height [mm]                        | 165.0                       | 165.0               | 165.0                      |     |
| Cartridge connection type          | M39x1                       | M39x1               | M41x1                      |     |
| Cartridge type                     | OSC                         | OSC                 | OSC                        |     |
| Aaximum Operating Pressure<br>Bar] | 14.0                        | 14.0                | 14.0                       |     |

- Now you can compare the products
- Add another product
- Or even go back to the results

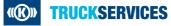